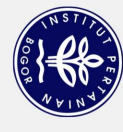

## **DAFTAR ISI**

<span id="page-0-0"></span>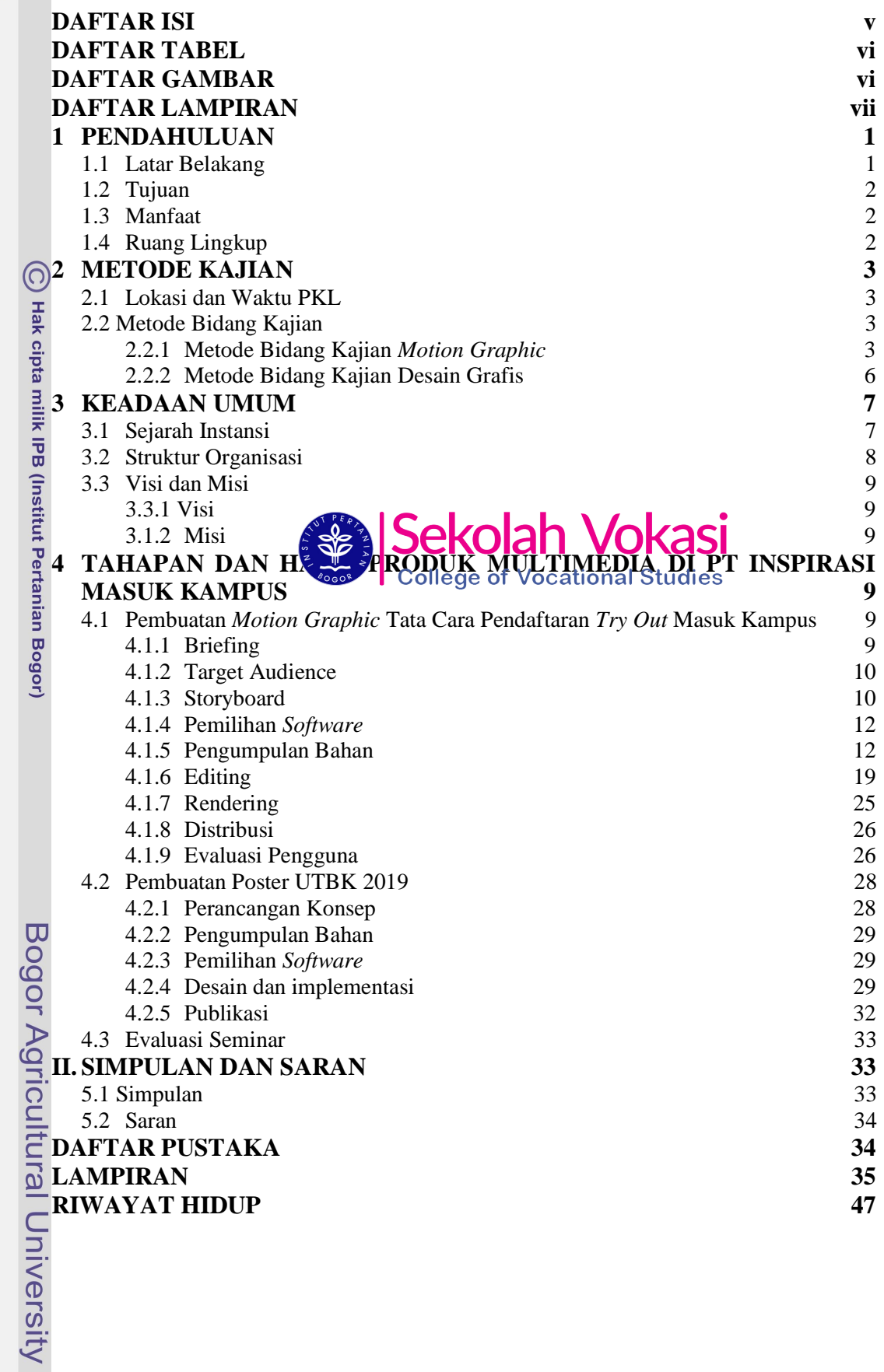

<span id="page-1-0"></span>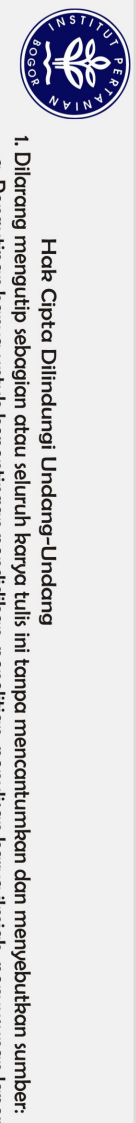

## **DAFTAR TABEL**

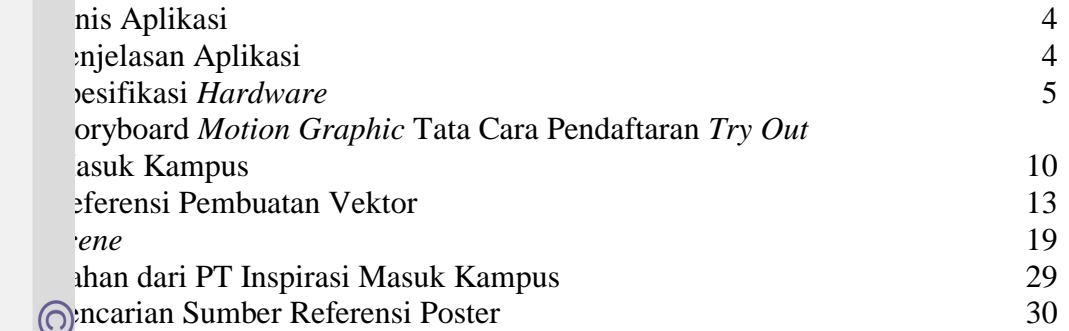

## **DAFTAR GAMBAR**

<span id="page-1-1"></span>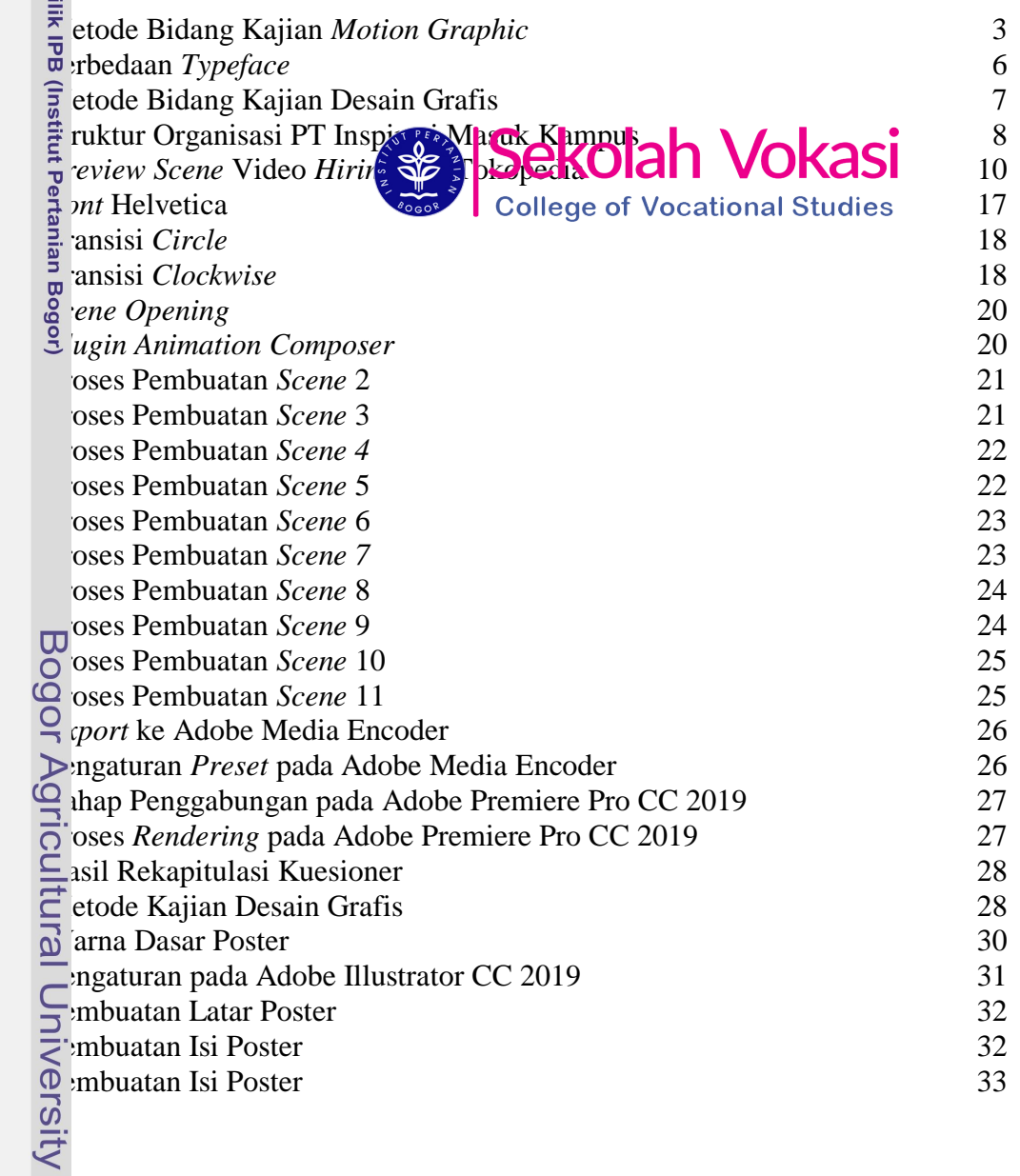

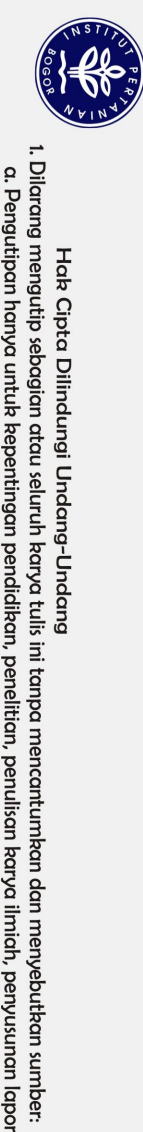

## **DAFTAR LAMPIRAN**

<span id="page-2-0"></span>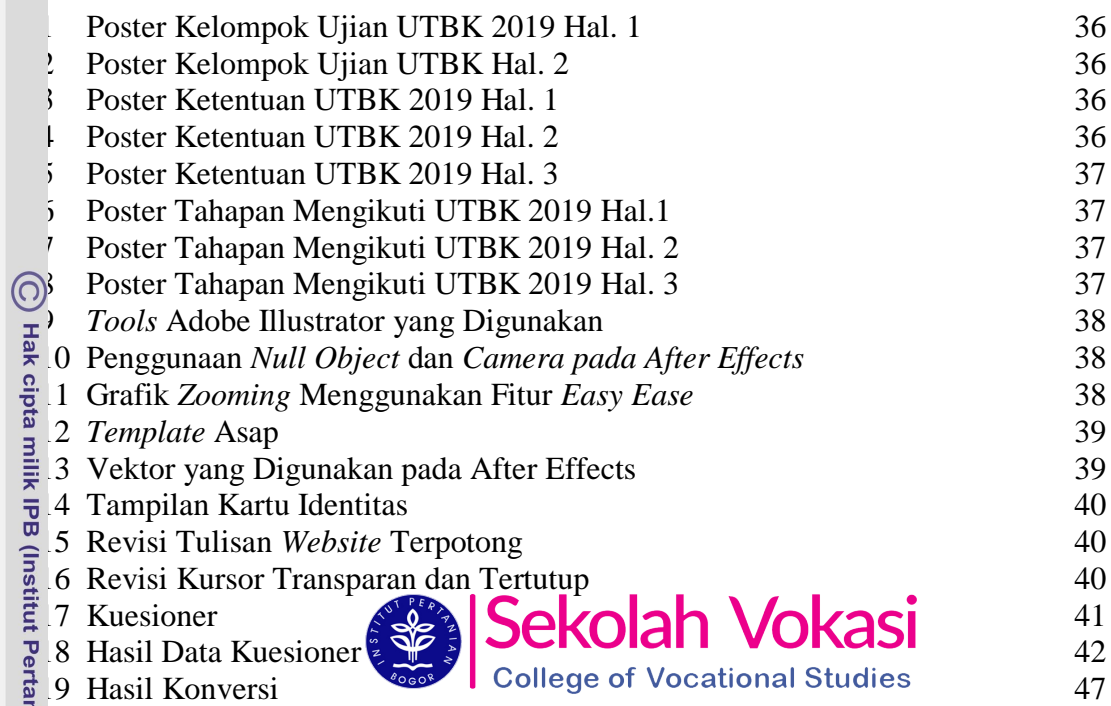

Bogor Agricultural University

2. Dilarang mengumumkan dan memperbanyak sebagian atau seluruh karya tulis ini dalam bentuk apapun tanpa izin IPB. a. Pengutipan hanya untuk kepentingan pendidikan, penelitian, penulisan karya ilmiah, penyusunan laporan, penulisan kritik atau tinjauan suatu masalah.<br>. b. Pengutipan tidak merugikan kepentingan yang wajar IPB.<br>. b. Pengu